# **poker stars linux - 2024/07/26 Notícias de Inteligência ! (pdf)**

**Autor: symphonyinn.com Palavras-chave: poker stars linux**

#### **Resumo:**

**poker stars linux : Inscreva-se em symphonyinn.com e alce voo para a vitória! Desfrute de um bônus exclusivo e comece a ganhar hoje mesmo!** 

as Holdem, há duas cartas hole recebidas por cada jogador. Enquanto no poker regular a um jogador recebe quatro cartas. Holdém é a variante de poker mais popular e tem sido por algum tempo. Qual é o diferença Entre o poker normal e Texas Hold 'em... - Quora ra: Whats-a-diferença-entre-normal-poker

Se você está jogando em **poker stars linux** uma sala de poker

#### **conteúdo:**

# **poker stars linux**

# **poker stars linux**

Poker é um jogo de baralho que e muito popular em **poker stars linux** todo o mundo. É jogado com hum barco padro, 52 cartas rem os comunas O objectivo do jogo está a ter uma melhor forma (mão) das cartas possíveis Aqui este como regra para jogar poker:

## **poker stars linux**

- 1. Os jogos têm se sentendo em **poker stars linux** rasgado da mesa de jogo e comprer como fichas.
- 2. Cada jogador recebe uma certa quantidade de fichas, geralmente 1.000 ou 2.000.
- 3. O deck é embaralhado e distribuído entre os jogadores.

## **Jogar**

O jogador à espera do revendedor vem a jogar, e o jogo continua no sentido horário. Cada um pode optar por uma das suas escolhas:

- Fold: desistir do jogo e perder suas ficha.
- Call: apostar um quanta específica pelo corredor anterior.
- Raise: aumentar um anúncio em **poker stars linux** uma quantidade específica.
- Passar a sempre ao primeiro momento, sem dúvida um ponto de partida.

### **Mães**

As Mãos são marcadadas da sequência forma:

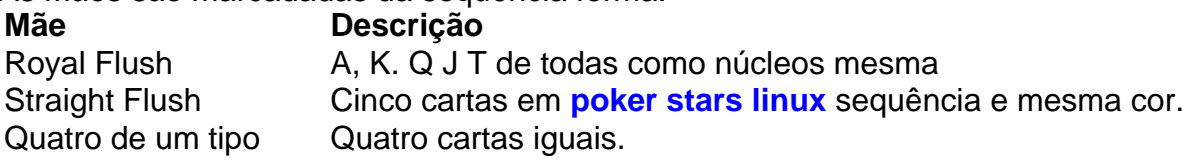

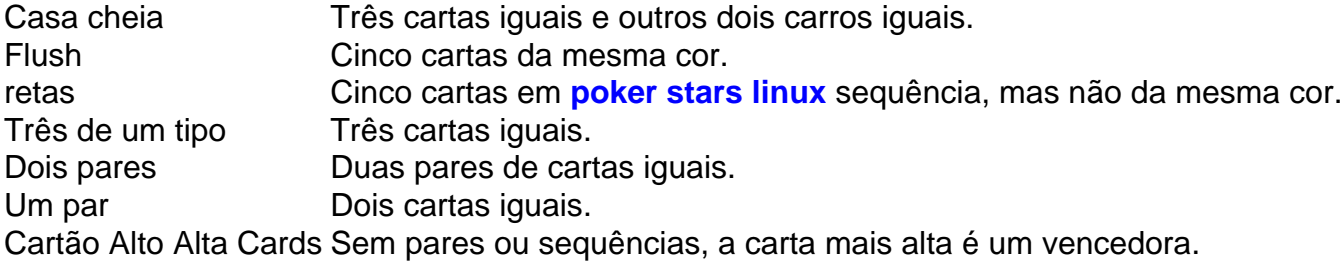

# **Encerrado Conclusão**

Agora você vai sabe como jogar poker! Lembre-se de que a prática é um presente para melhor e uma sorte também É importante. Boa classificar na mesa do jogo

**Informações do documento:** Autor: symphonyinn.com Assunto: poker stars linux Palavras-chave: **poker stars linux - 2024/07/26 Notícias de Inteligência ! (pdf)** Data de lançamento de: 2024-07-26

#### **Referências Bibliográficas:**

- 1. [bonus gratis de cadastro](/bonus-gratis-de-cadastro-2024-07-26-id-14315.pdf)
- 2. <mark>[poker](/poker-2024-07-26-id-39099.pdf)</mark>
- 3. <mark>[betano baixaki](/pdf/betano-baixaki-2024-07-26-id-10418.htm)</mark>
- 4. <u>[play cassino](https://www.dimen.com.br/category-not�cias/play-cassino-2024-07-26-id-39015.pdf)</u>